## This is keycommand-example.tex

Florent Chervet

July 22, 2009

## 1 Example of a keycommand : \Rule

```
\Lambda=2em]{hello}: -hello
\hbarlelo =1pt,width=2em]{hello}: - hello
                    \Rule{hello}: -hello-
\Lambda-Rule[thick=1pt,raise=1ex]{hello}: -hello
```
## 2 Example of a keycommand : \charfill

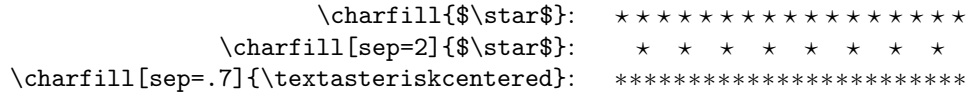

## 3 Example of a keyenvironment : dblruled

```
\begin{dblruled}
   test for dblruled key-environment\par
   test for dblruled key-environment\par
   test for dblruled key-environment
\end{dblruled}
```
test for dblruled key-environment test for dblruled key-environment test for dblruled key-environment

```
\begin{dblruled}[first=4pt,sep=2pt,second=.6pt,left=.2em]
   test for dblruled key-environment\par
   test for dblruled key-environment\par
   test for dblruled key-environment
\end{dblruled}
```
test for dblruled key-environment test for dblruled key-environment test for dblruled key-environment